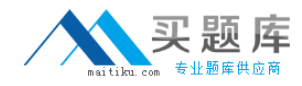

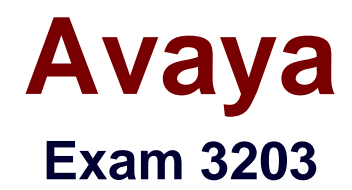

# **Avaya Aura Messaging Implementation and Maintenance Exam**

**Version: 6.0**

**[ Total Questions: 69 ]**

[http://www.maitiku.com QQ:860424807](http://www.maitiku.com)

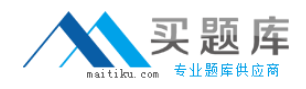

#### **Question No : 1**

You have been asked to setup and install System Platform and Messaging software on an Avaya S8800 server in preparation for an Avaya Aura Messaging system Installation.

Which two options provide a way to obtain the System platform and Messaging software required for the Installation? (Choose two.)

**A.** Use the Avaya provided optical media that comes with the purchase of the product.

**B.** Retrieve the software from the Avaya RFA (Remote Feature Activation) Web site.

**C.** Place a call to the Avaya support help desk to request a copy of the software be shipped or downloaded to you.

**D.** Log in and download the software from the Avaya Product Licensing and Delivery System (PLDS) Web site.

**E.** Instruct the customer that they are required to contact their Avaya sales support executive or Avaya Business Partner to obtain a copy of the required software.

#### **Answer: A,D**

#### **Question No : 2**

What time does an Aura Messaging system perform its automatic backup routine?

**A.** at 1:05 AM every weekday **B.** as scheduled by installer **C.** at 3:05 AM everyday **D.** at noon Monday, Wednesday, Friday

#### **Answer: B**

## **Question No : 3**

The installation of System Platform software has been completed on the Avaya server in preparation for the customer's Installation of Avaya Aura Messaging. You have obtained the Avaya Aura Messaging Template and are ready to download the template to the server.

What are three possible locations from where you can download the software to the server'' (Choose Three.)

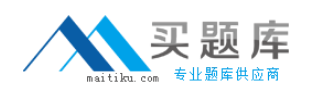

#### Avaya 3203 : Practice Test

**A.** The template files can be copied to an HTTP server and installed from there to the System Platform server using the URL information of the HTTP server.

**B.** the template files are located on the Avaya Product Licensing and Delivery System

(PLDS) Website; select the appropriate template for the site you are installing to download.

**C.** The template files are located within the System Platform software on the hard drive of the system and can be loaded directly from that drive.

**D.** The template files can be installed from a DVD in the DVD drive of the System Platform server. this may be a DVD that has been created from a previous download.

**E.** The template files are located on the Avaya RFA (Remote Feature Activation) Web site; select appropriate template for the site you are installing to download.

## **Answer: A,B,D**

## **Question No : 4**

What is Avaya's recommended order when upgrading servers in a multi-server deployment?

- **A.** Always upgrade the Storage server first and then the application servers.
- **B.** Always upgrade the application servers in the deployment first and then the other
- **C.** Servers can be upgraded in any sequence.
- **D.** All servers can be upgraded simultaneously.

#### **Answer: A**

## **Question No : 5**

Which service will be used to retrieve the voicemail messages from Microsoft Exchange when Exchange is used as the message store?

- **A.** Auto Discovery Service
- **B.** Exchanges Web Services
- **C.** IMAP
- **D.** MAPI

#### **Answer: B**

## **Question No : 6**

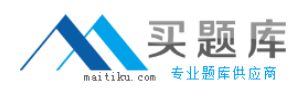

A client wants to add a new set of user mailboxes withsupport for fax messages and asimplecallanswering voice message feature set.

Which feature license type seats availability would you verify before proceeding with user creation for the system to continue working under the Normal license mode?

**A.** VALUE MSG\_SEAT \_MAINSTREAM **B.** VALUE \_MSG\_SEAT\_BASIC **C.** VALUE \_MSG\_1X\_SPEECH\_SEAT **D.** VALUE\_MSG\_SPEECH\_AA\_ENTRY

**Answer: A**

## **Question No : 7**

You are preparing to migrate a customer's legacy voice mail system and are about to install system software onto an Avaya Aura Messaging server. In gathering the required customer data, you realize some information is missing.

Which forms or data are required before proceeding?

**A.** An Avaya DCT (Data Collection Tool) file should he generated and configured for the new Aura Messaging Server.

**B.** An Avaya EPW (Electronic Planning Worksheet) shouldbe completed for the new Avaya A Messaging server and for the existing legacy voice mail system.

**C.** You should have the completed planning forms/installation worksheets for System Platform Avaya Aura Messaging.

**D.** You should have a customer provided installation data disk for the legacy voice mail system.

# **Answer: C**

# **Question No : 8**

What are two accurate statements regarding the safety requirements for installing the Avaya Aura Messaging server into the rack? (Choose two.)

**A.** Verify that the rack islevel and stable before extending the server from the rack.

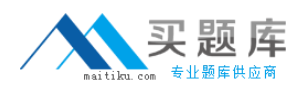

**B.** Verify that the total AC supply branch circuit that supplies power to the rack does not exceeded of the branch circuit rating.

**C.** Make sure to leave open space above and below your installed server to ensure proper air circulation.

**D.** When installing a high capacity server which contains clu.il power supplies you must install the cable management arm.

**Answer: A,B**

# **Question No : 9**

Avaya Aura Messaging 6.x supports SIP for telephony integration and is certified with Avaya Aura Communication Manager, Communication Server 1000, Session Manager, and SIP enablement Server (SES) 5.2.1.

What does Avaya Aura Messaging 6.x require for use with other telephony integrations?

- **A.** AudioCodesMediant 1000 Media Gateway
- **B.** AudioCodes Mediant 2000 Media Gateway
- **C.** AudioCodes Mediant 3000 Media Gateway
- **D.** AudioCodes Mediant 1000 Multi-Service Business Gateway (MSBG)

#### **Answer: A**

## **Question No : 10**

Which three are included in a System?

- **A.** Site Information
- **B.** File System usage
- **C.** Licensed Mailbox usage
- **D.** Networked Machines
- **E.** Call Processing Delays

## **Answer: A,C,D**

## **Question No : 11**

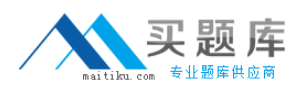

On which component is the WebLM server software installed on an Avaya Aura Messaging server?

- **A.** System Domain (Dom0) of the System Platform host
- **B.** Console Domain (cdom) of the System Platform host

**C.** Messaging Template System Management Interface (SMI)

**D.** WebLM is not installed on the server hardware; it Is a separate server in the customer's network

#### **Answer: B**

#### **Question No : 12**

A system administrator is concerned over the number of simultaneous SMTP sessions on their Messaging Server.

Which report would show the administrator the maximum simultaneous SMTP sessions byhour?

- **A.** IMAP/SMTP Traffic report
- **B.** Internet Messaging report
- **C.** System Evaluation report
- **D.** SMTP Snapshot

## **Answer: A**

## **Question No : 13**

You are using the server console to install System Platform software on an Avaya Aura Messaging server. You have turned on the server. Inserted the DVD software into the DVD drive, and the Avaya screen is displayed. Allot about 30 seconds the system displays a 'waiting for Telnet connection-message and the installation process halts.

Which process will allow you to continue using the server console to complete the installation?

- **A.** Eject the DVD from the server and verify you have the correct software.
- **B.** Insert the System Platform DVD again and wait three minutes for the installation to